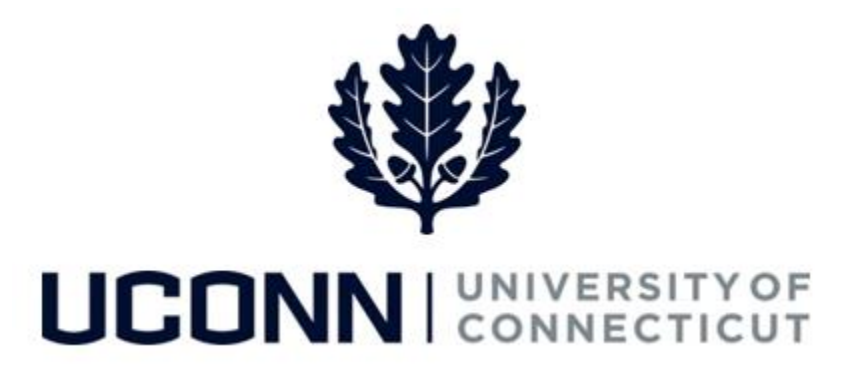

## **University of Connecticut**

## Adding/Modifying Foundation Deductions

**Overview** UConn faculty and staff can opt into a payroll deduction of \$1 or more per pay period and designate it to the fund of their choosing. Deductions can end at a set date or until a giving goal is reached. The following table can be used as a guideline for determine what amount to deduct from each paycheck:

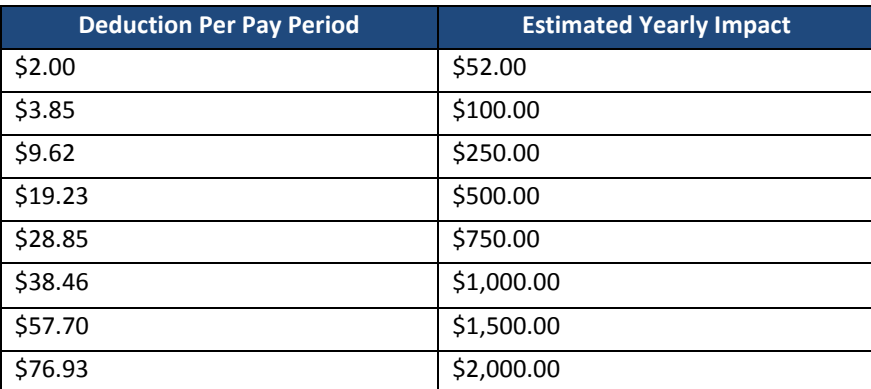

Use this job aid to help you add or modify your deductions for the UConn Foundation via payroll deductions.

UConn/Core CT Job Aid: Adding/Modifying UConn Foundation Deductions Version 1.0

## **Process Steps**

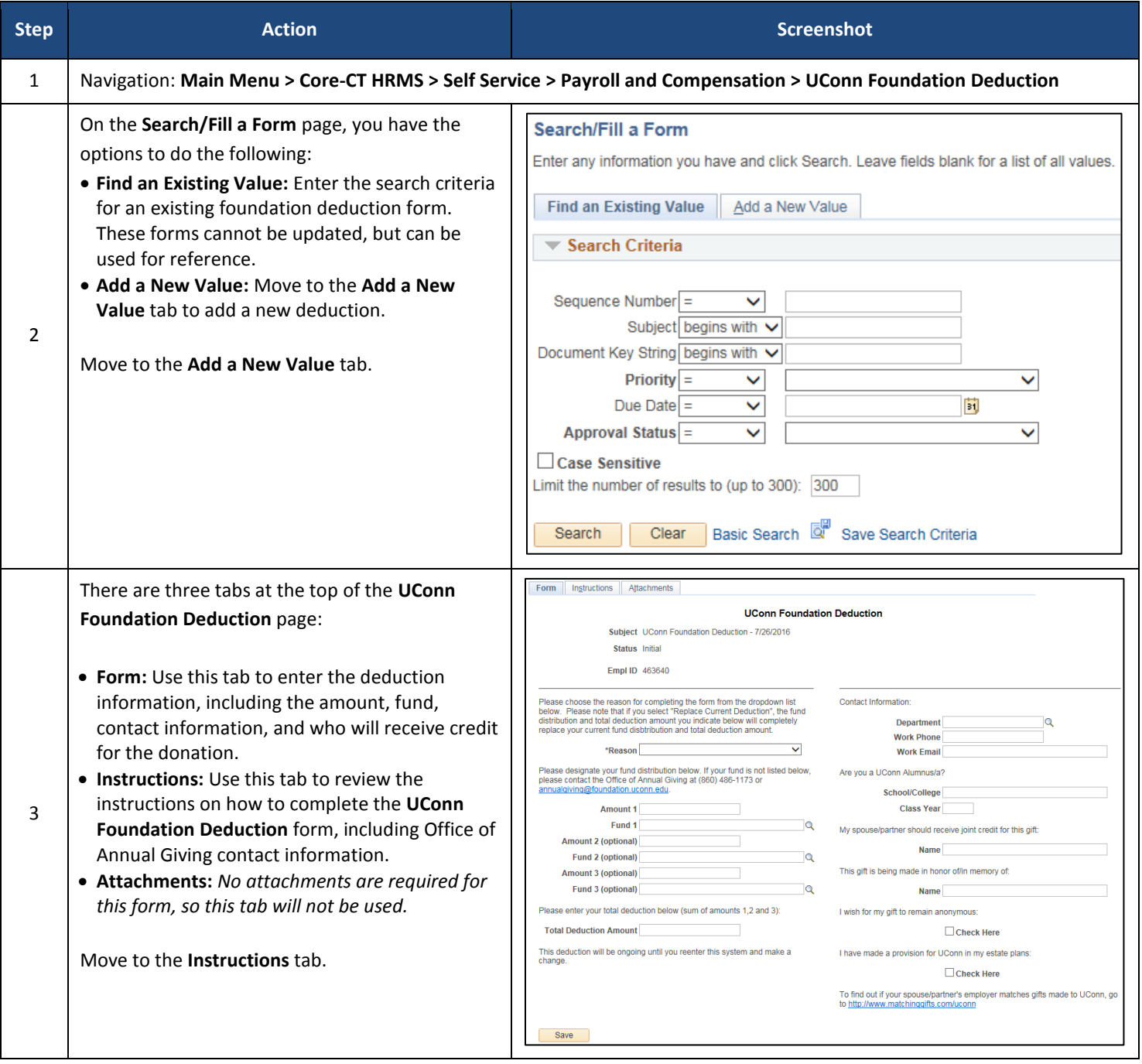

UConn/Core CT Job Aid: Adding/Modifying UConn Foundation Deductions Version 1.0

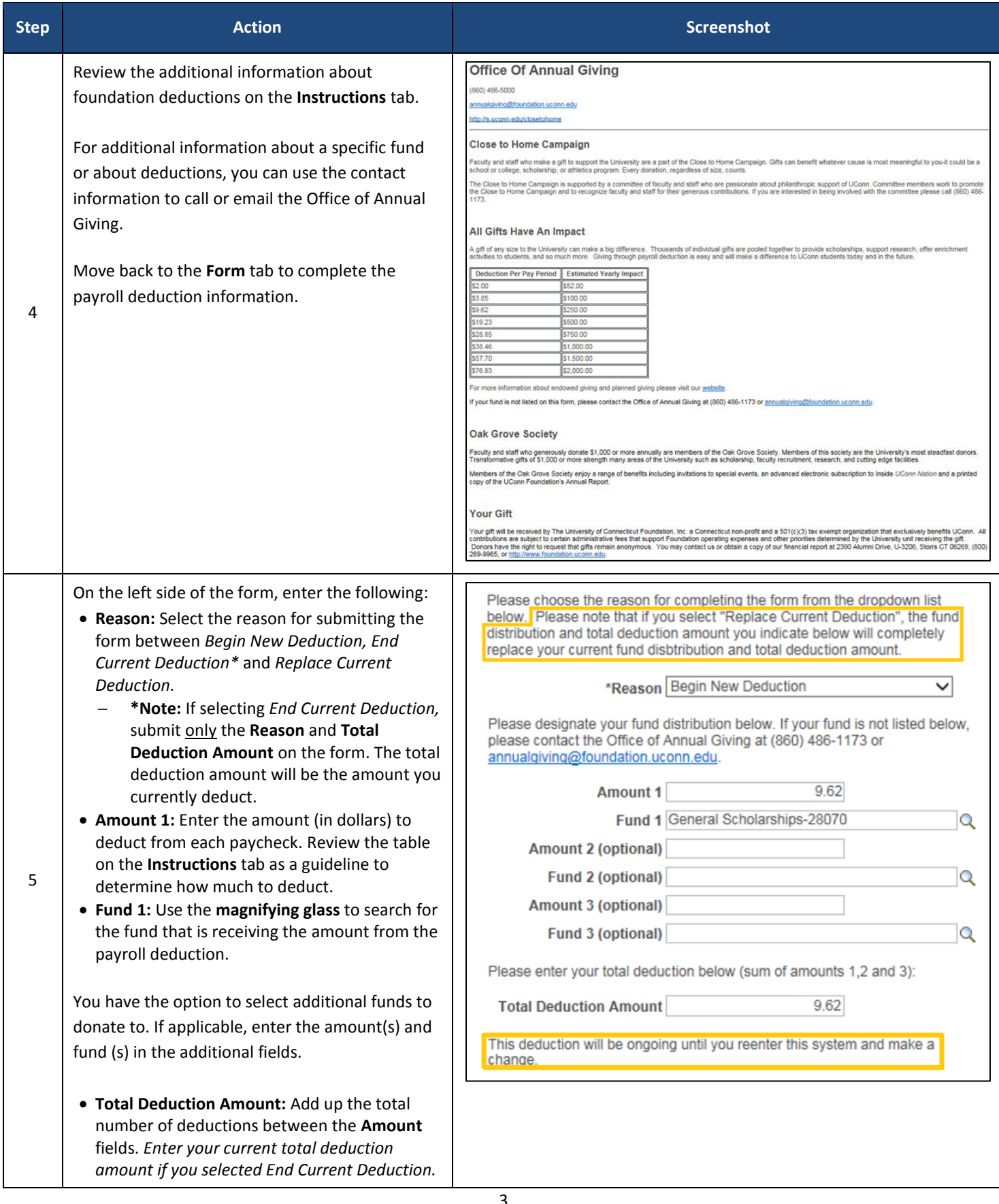

UConn/Core CT Job Aid: Adding/Modifying UConn Foundation Deductions Version 1.0

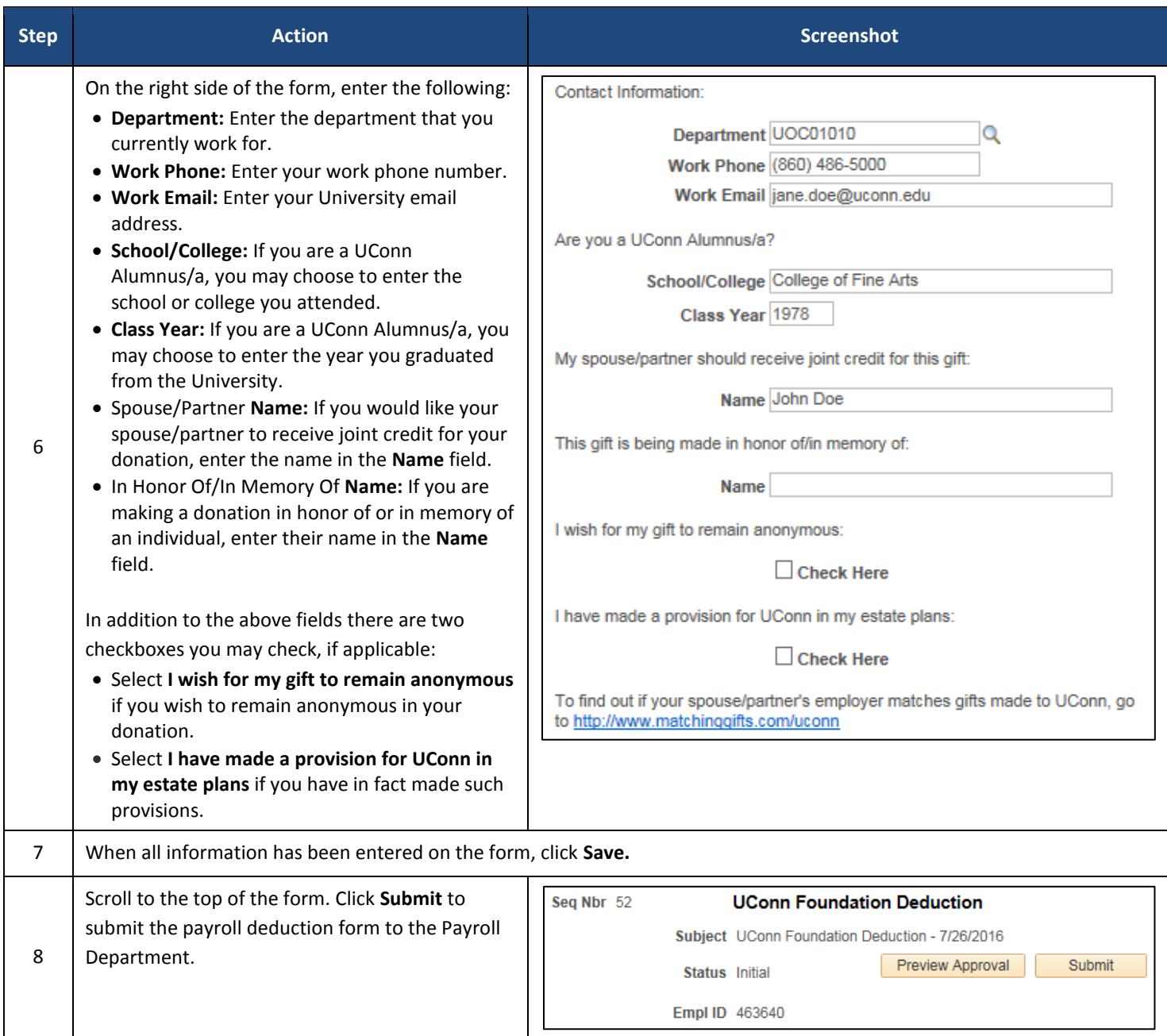